#### **Algorithme et programmation 1**

*Ce tutoriel nous montre comment traduire les instructions d'un algorithme dans 4 langages de programmation : Calculatrices TI, calculatrices Casio, Python et logiciel Scratch*

### ➊ **L'instruction de sortie**

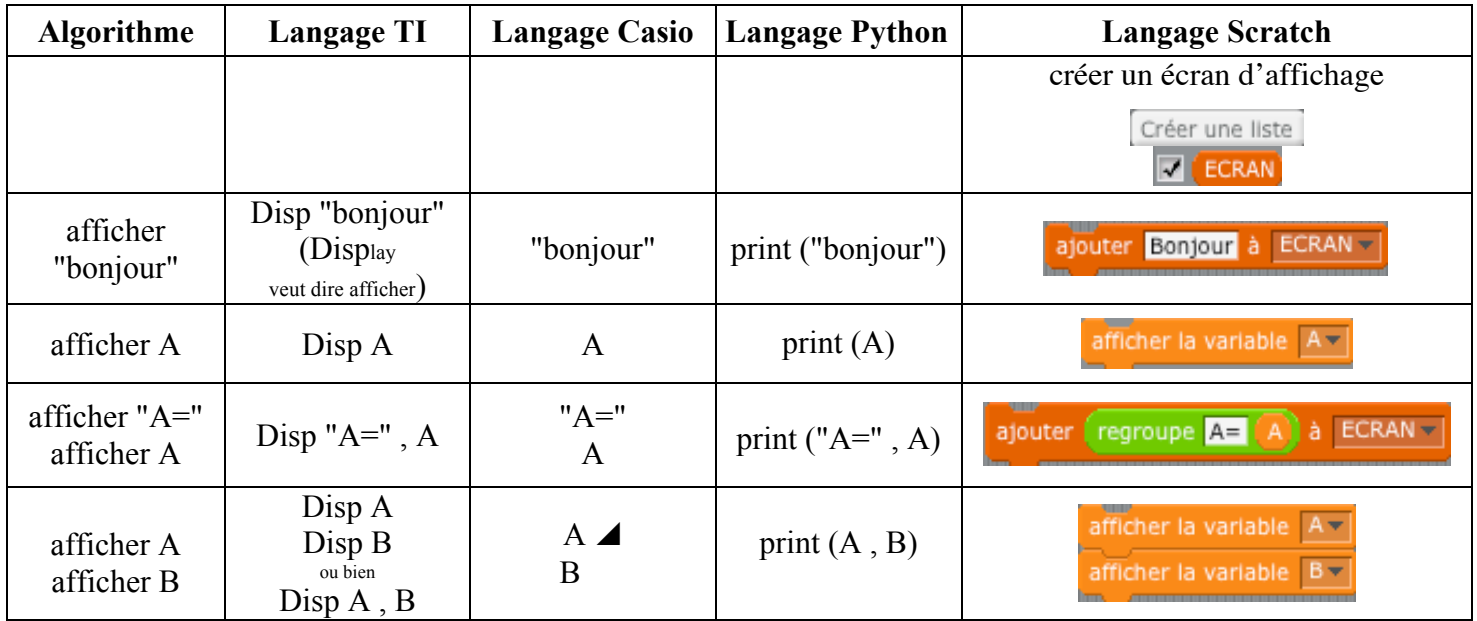

### ➋ **L'instruction d'affectation**

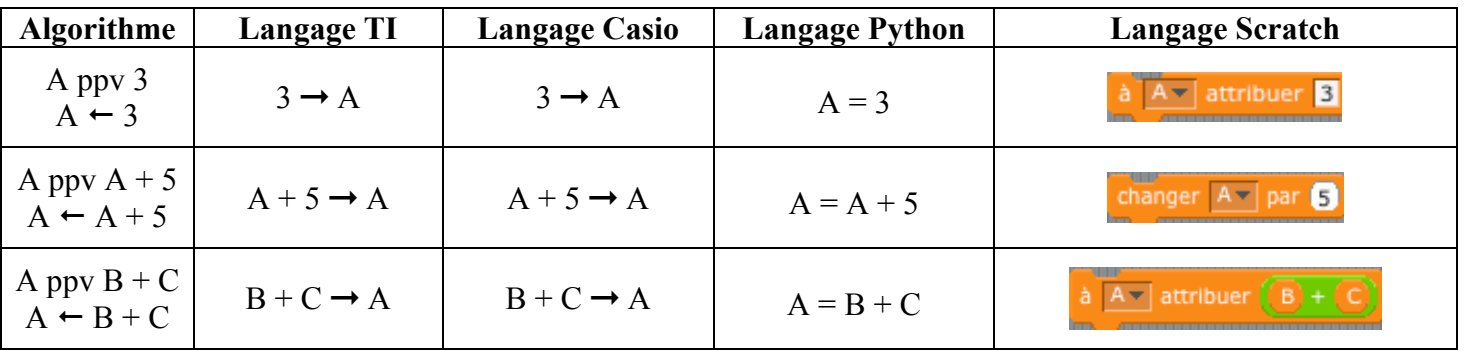

**ppv** veut dire **prend pour valeur** (on peut dire aussi **prend la valeur**)

### ➌ **Les instructions d'entrée**

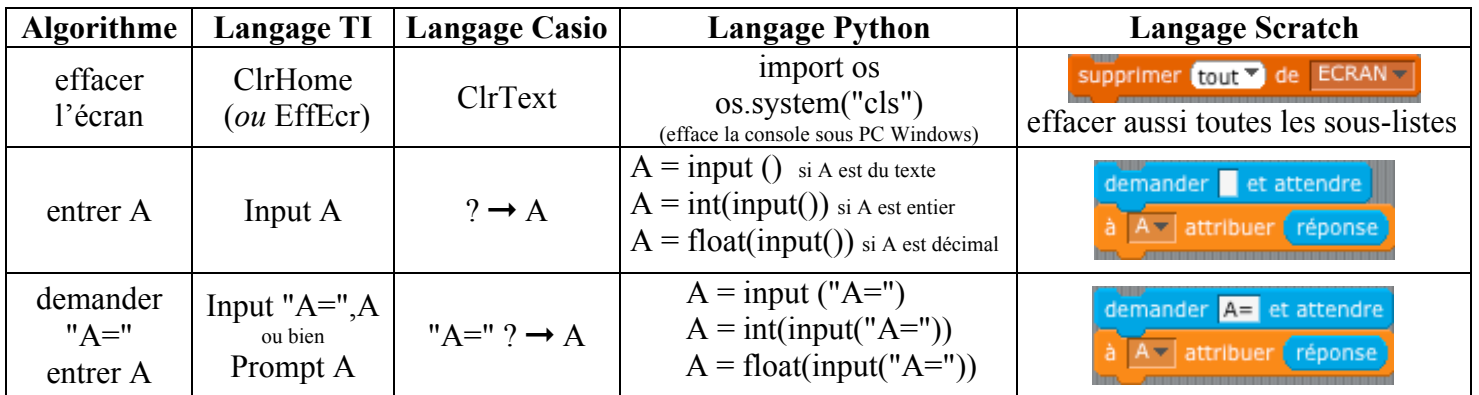

### ➍ **Les instructions conditionnelles (tests)**

Si ... alors ...

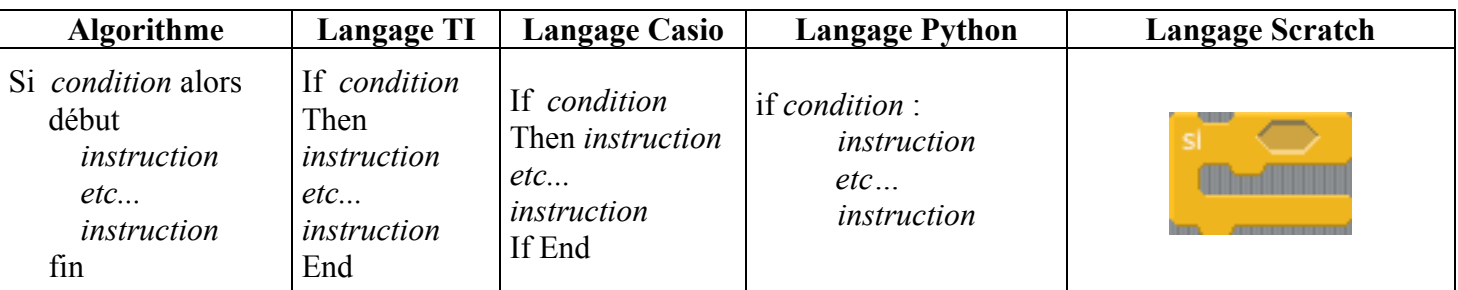

#### $Si$  ... alors ... sinon ...

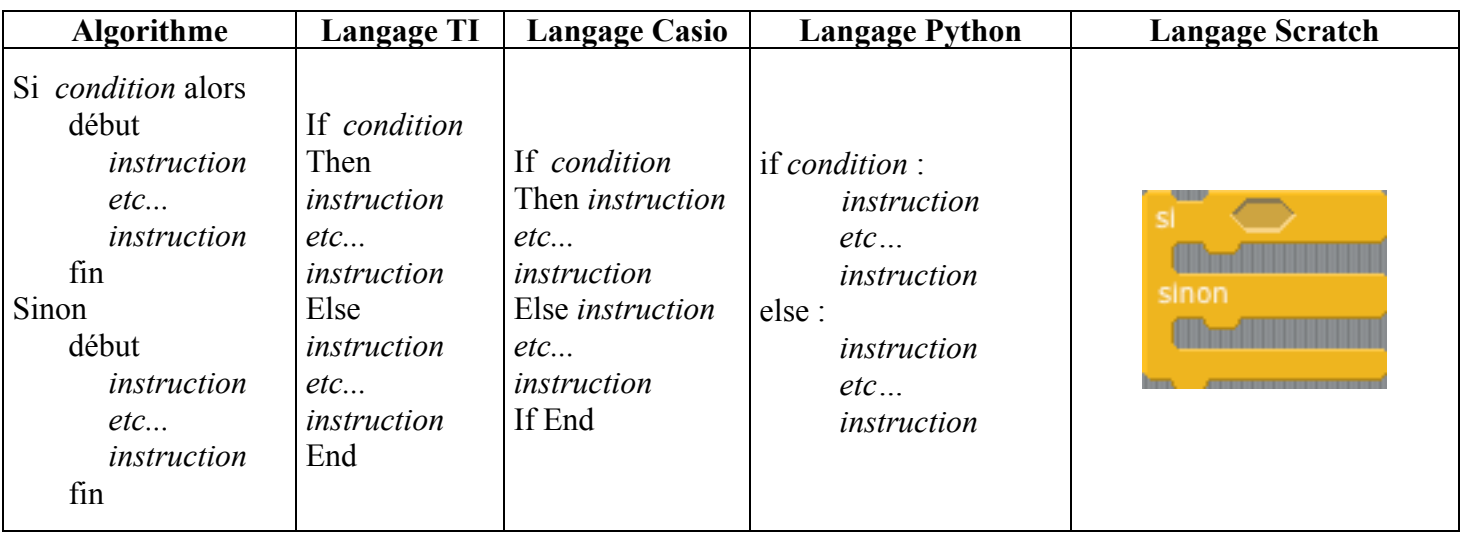

### Exemples de conditions

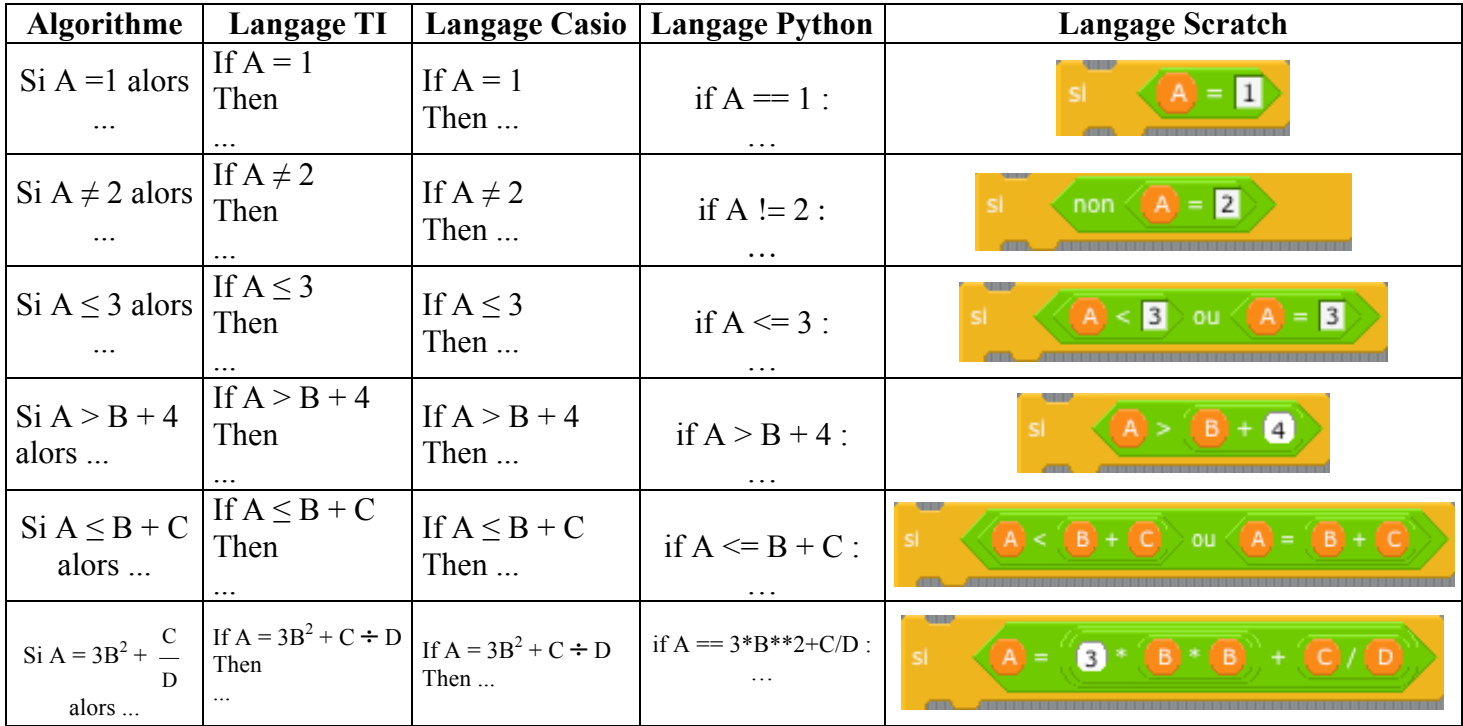

# **Algorithme et programmation 3**

## ➎ **Les instructions itératives (boucles)**

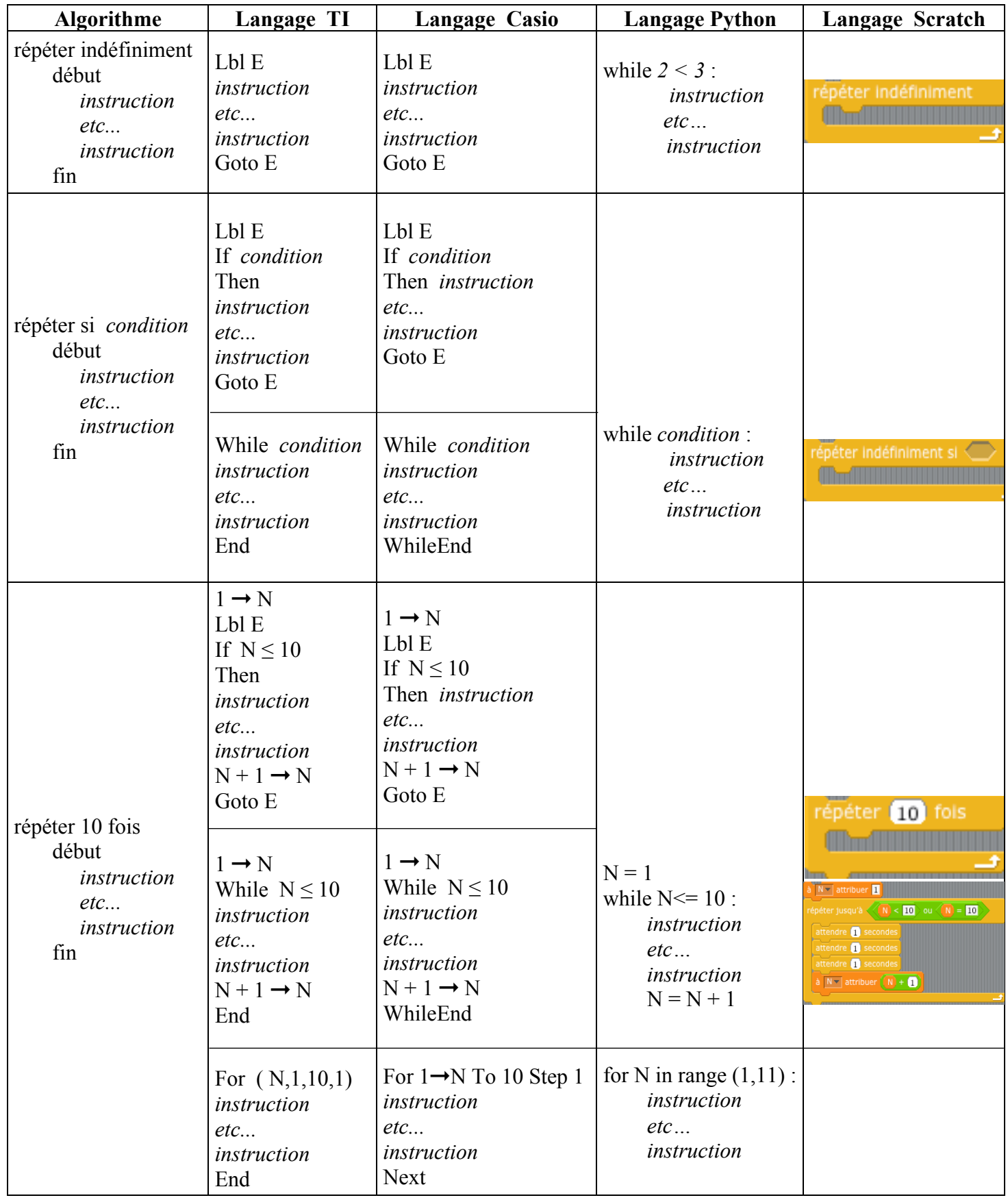